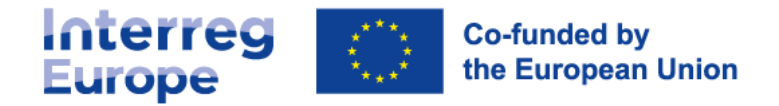

# **Partner search form**

Ask an Interreg Europe point of contact for help in partner search. Share with them a link to your project idea:

Or you should fill in this form and send it to the relevant point of contact.

If you publish your project idea on the Interreg Europe website (**[https://www.interregeurope.eu/submit-a](https://www.interregeurope.eu/submit-a-project-idea)project-idea**), you can ask the joint secretariat for feedback.

We recommend that you first check that your project idea is relevant for Interreg Europe by using the self-assessment tool (**<https://www.interregeurope.eu/your-projects-relevance>**).

## **1. Your project idea**

Describe your project idea.

**Project idea title**ss of the importance of accessibility in the digital environment

#### **Description**

Summarise your project idea. Explain what issue you want to address and your main objective. (max **1,000 characters**)

There are regulatory documents that determine the procedure for institutions to post information on the Internet and regulate the rules of accessibility of e-services for service and IT system developers and implementers. Due to the lack of information and insufficient attention paid to this issue, these regulations are only partially observed. The consequence of this is discrimination of a certain part of the society. Employees of public administration must be able to take the right actions so that accessibility is not forgotten during the website development and daily content creation processes and it is clear, who is responsible for it. The main aim:

Promote awareness in the public sector and society about the importance of observing accessibility conditions in the process of creating and implementing new ICT solutions or new ICT policy initiatives.

### $\Delta$ Definition of key steps to ensure that the public administration of  $\Delta$  clear accessibility procedure. The public administration of  $\Delta$

Select the topic and circle the sub-topic of your project.

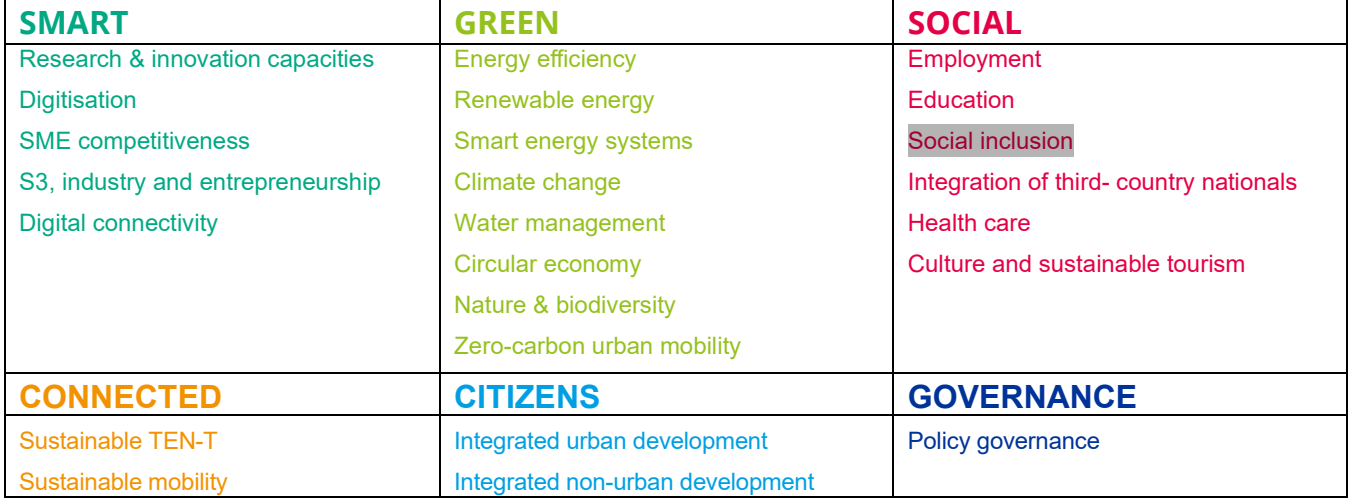

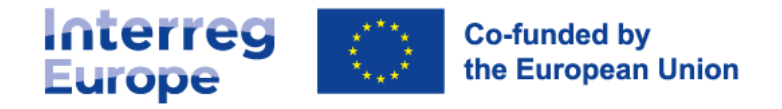

## **2. Who are you looking for?**

Make sure that organisations in charge of the respective policy instruments are involved in your project. Only public bodies, bodies governed by public law or private non-profit bodies are eligible. NB : Private for-profit partners are not eligible.

#### **Select criteria describing the partners you are looking for**

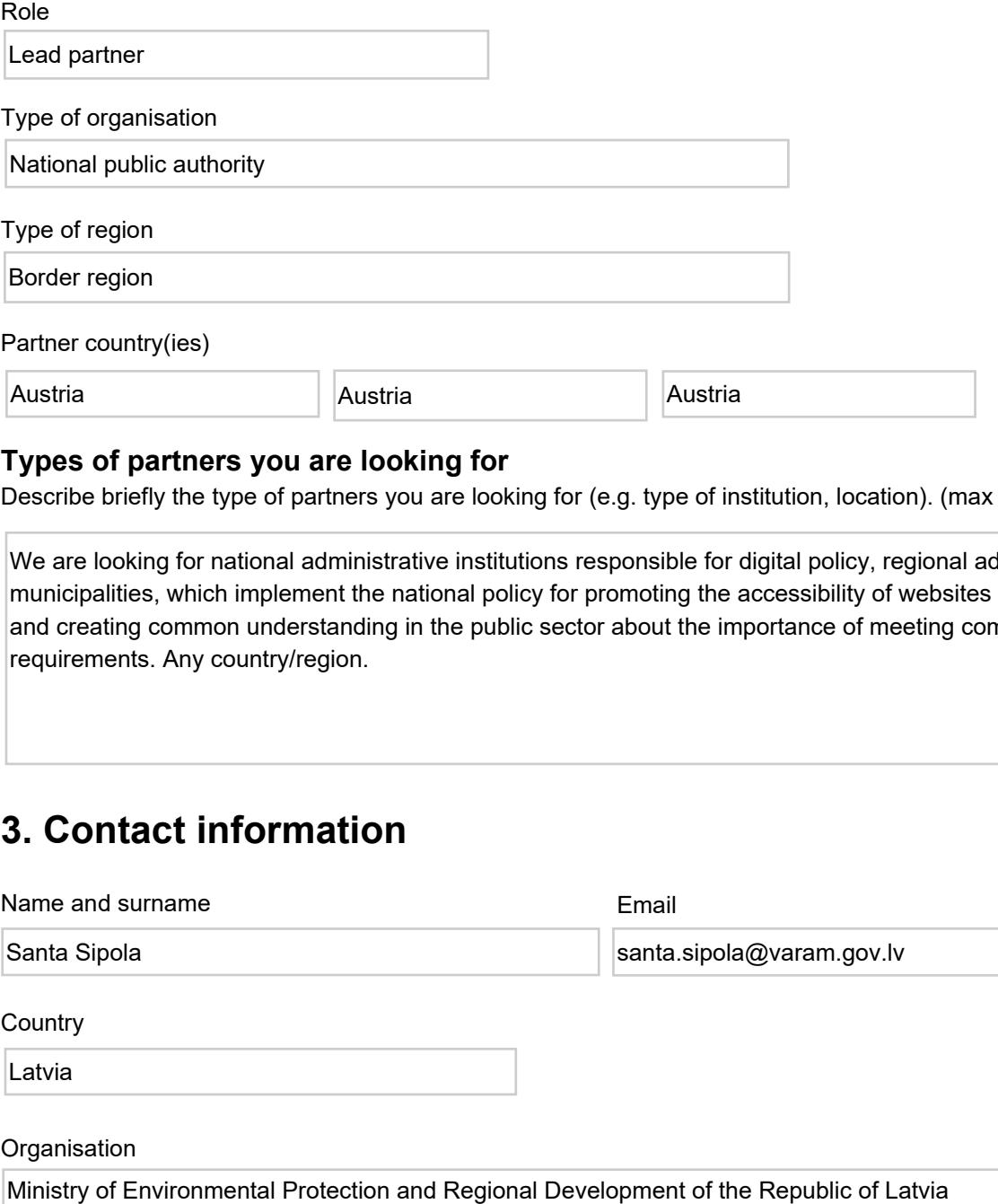

#### **Types of partners you are looking for**

Describe briefly the type of partners you are looking for (e.g. type of institution, location). (max **400 characters**)

We are looking for national administrative institutions responsible for digital policy, regional administrations, municipalities, which implement the national policy for promoting the accessibility of websites and ICT solutions and creating common understanding in the public sector about the importance of meeting common requirements. Any country/region.

## **3. Contact information**

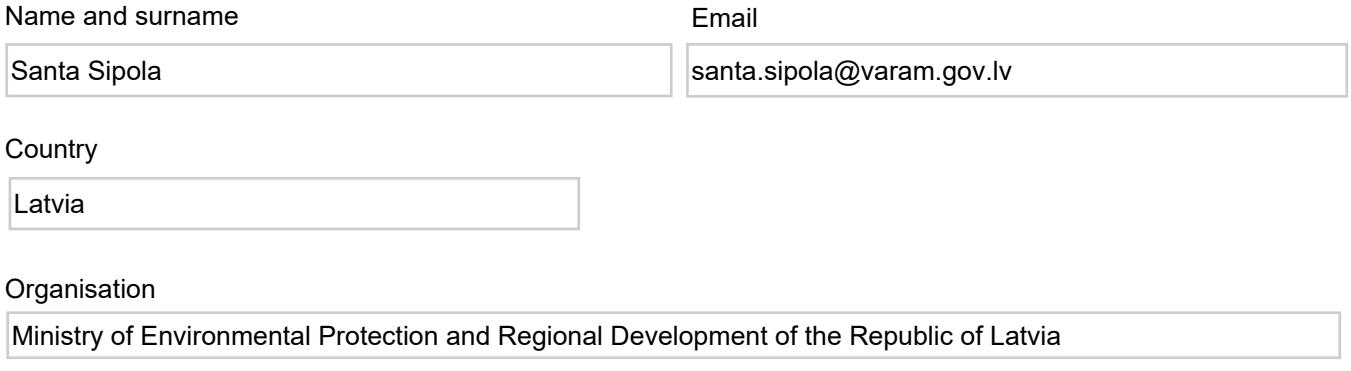